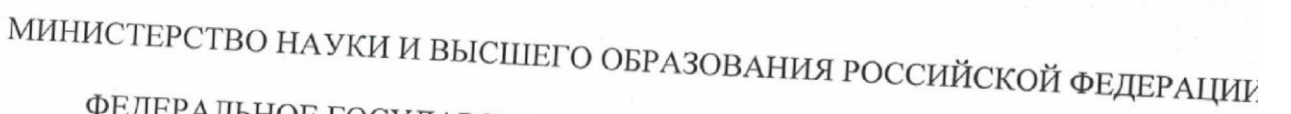

 $\sqrt{2}$ 

ФЕДЕРАЛЬНОЕ ГОСУДАРСТВЕННОЕ БЮДЖЕТНОЕ ОБРАЗОВАТЕЛЬНОЕ УЧРЕЖДЕНИЕ ВЫСШЕГО ОБРАЗОВАНИЯ

# «СЕВЕРО-КАВКАЗСКАЯ ГОСУДАРСТВЕННАЯ **АКАДЕМИЯ»**

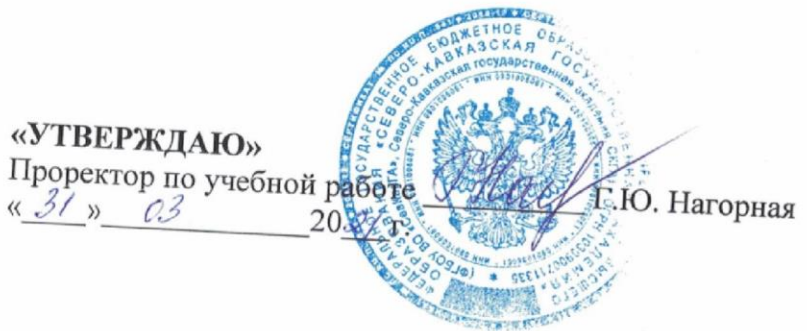

# РАБОЧАЯ ПРОГРАММА ДИСЦИПЛИНЫ

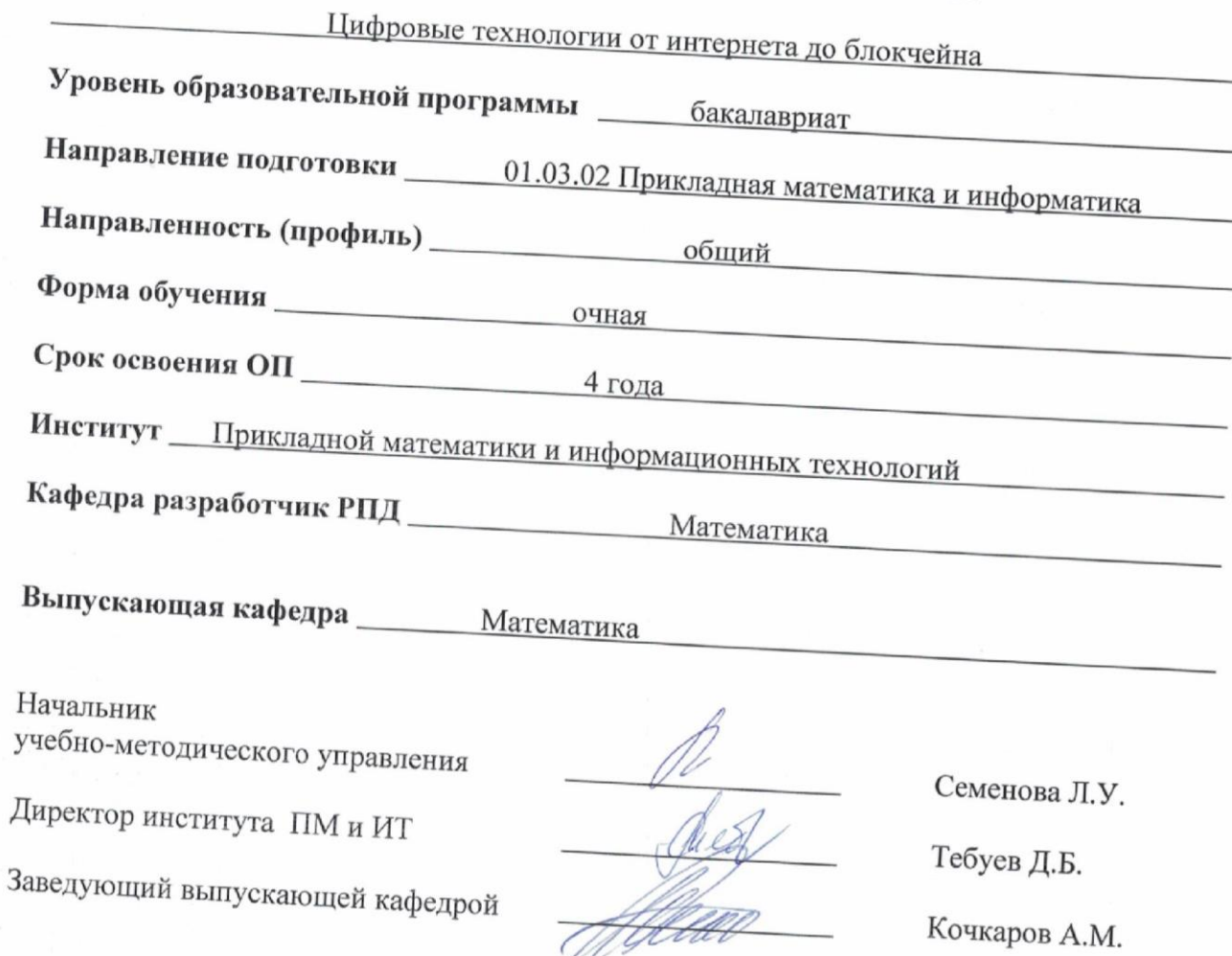

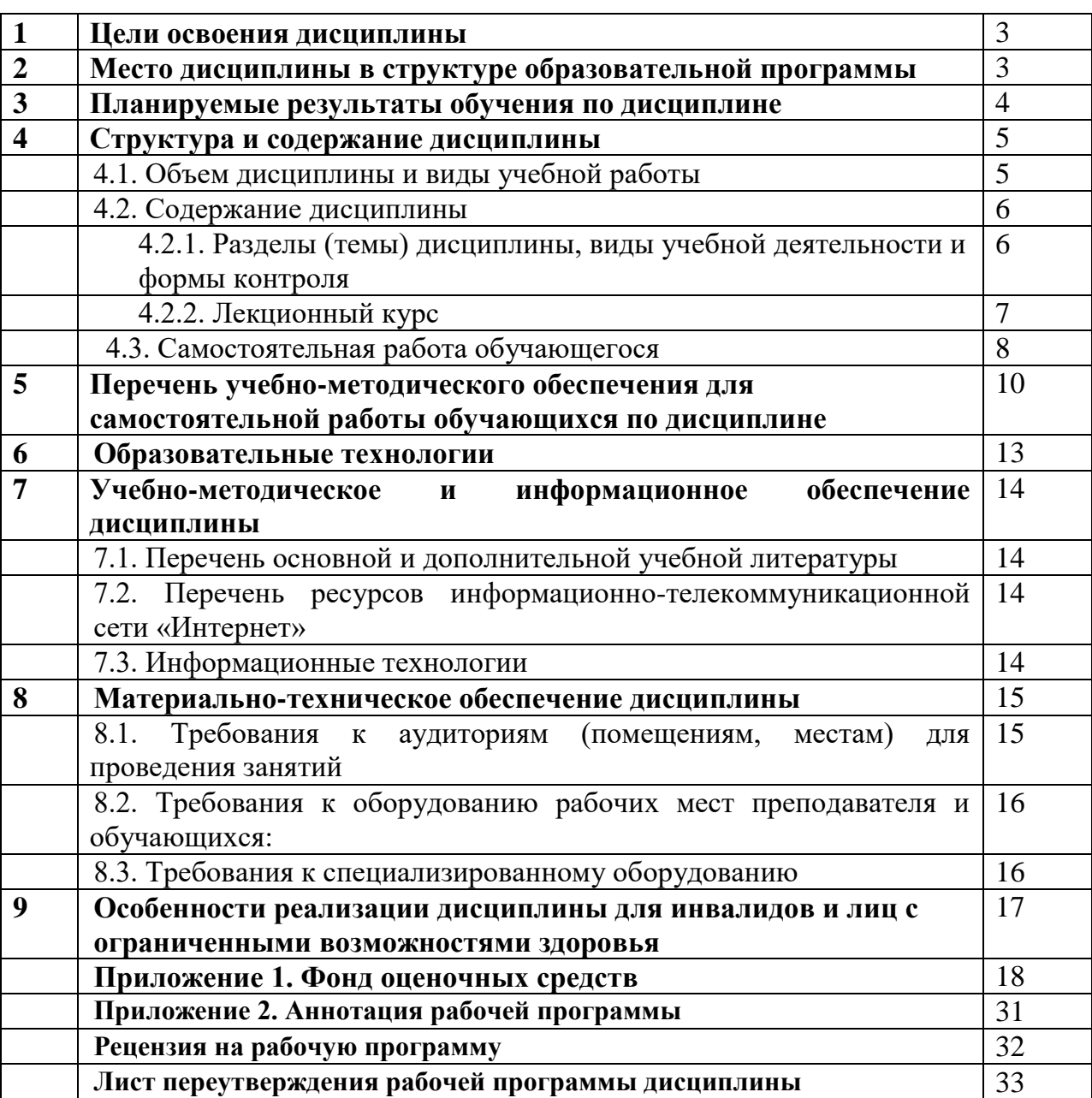

# **СОДЕРЖАНИЕ**

## **1. ЦЕЛИ ОСВОЕНИЯ ДИСЦИПЛИНЫ**

**Целью освоения дисциплины** «Цифровые технологии от интернета до блокчейна» является: овладение теоретическими знаниями в области цифровых технологий. Познакомить обучающихся основам создания децентрализованных программных приложений на блокчейне Эфириума с помощью языка программирования Solidity.

#### **Задачи дисциплины:**

- дать основы теоретической составляющей технологии блокчейн;

- изучить фундаментальные идеи и отличия блокчейнов Биткоина и Эфириума;

 - изучить практические методы разработки смарт-контрактов на языке Solidity и тестировать их.

# **2. МЕСТО ДИСЦИПЛИНЫ В СТРУКТУРЕ ОБРАЗОВАТЕЛЬНОЙ ПРОГРАММЫ**

2.1. Дисциплина «Цифровые технологии от интернета до блокчейна» относится к части, формируемой участниками образовательных отношений и является факультативной дисциплиной, имеет тесную связь с другими дисциплинами.

2.2. В таблице приведены предшествующие и последующие дисциплины, направленные на формирование компетенций дисциплины в соответствии с матрицей компетенций ОП.

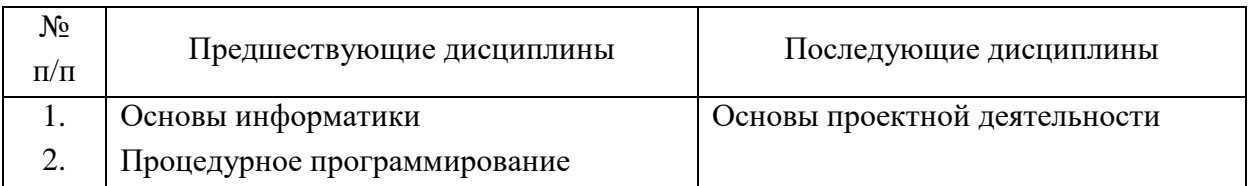

#### **Предшествующие и последующие дисциплины, направленные на формирование компетенций**

### 3. ПЛАНИРУЕМЫЕ РЕЗУЛЬТАТЫ ОБУЧЕНИЯ

Планируемые результаты освоения образовательной программы (ОП) компетенции обучающихся определяются требованиями стандарта по направлению подготовки 01.03.02 Прикладная математика и информатика и формируются в соответствии с матрицей компетенций ОП

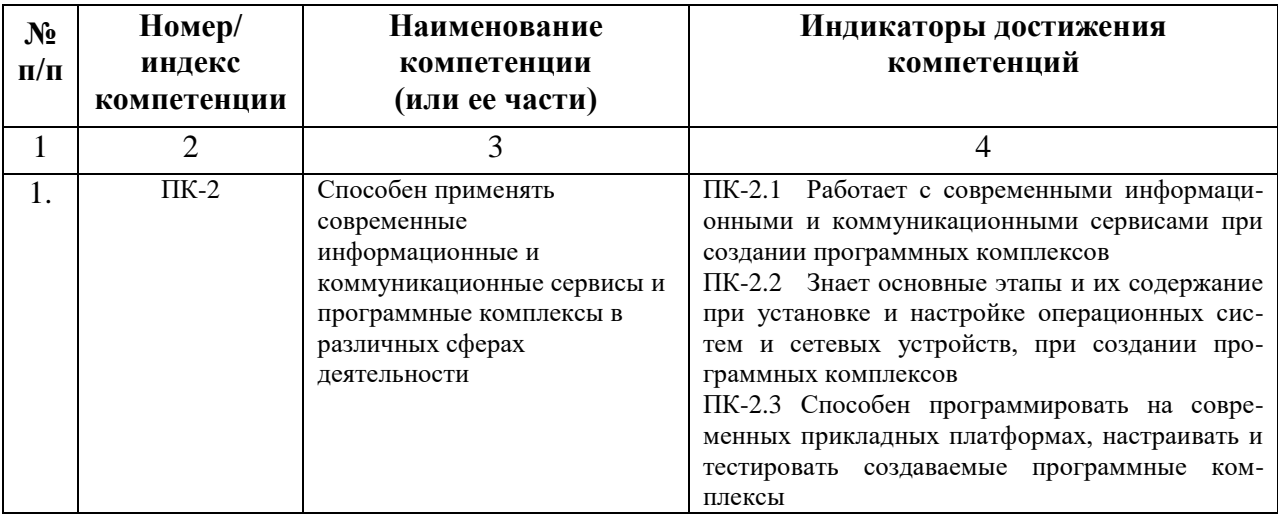

# **4. СТРУКТУРА И СОДЕРЖАНИЕ ДИСЦИПЛИНЫ**

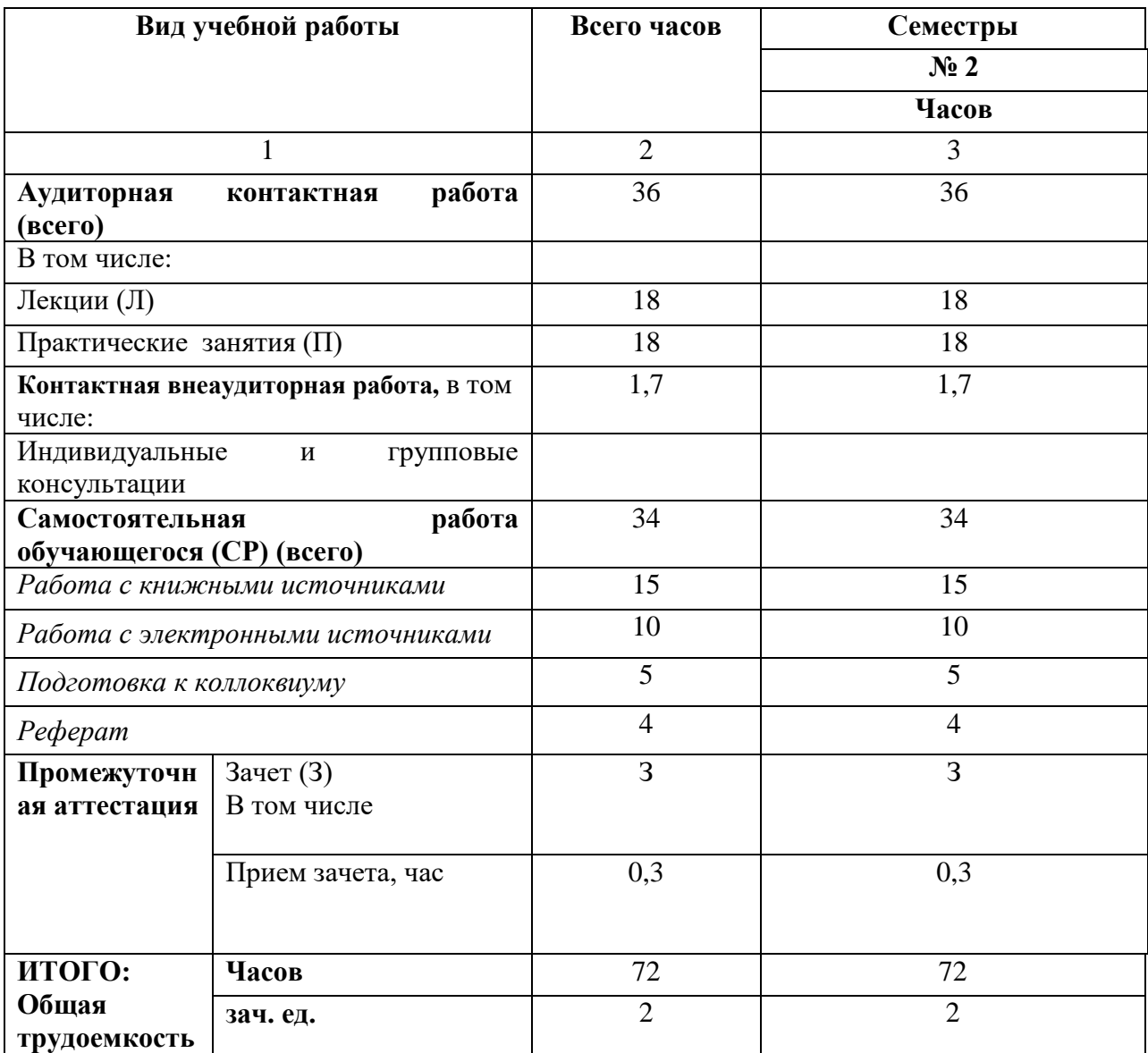

# **4.1. ОБЪЕМ ДИСЦИПЛИНЫ И ВИДЫ УЧЕБНОЙ РАБОТЫ**

# 4.2. СОДЕРЖАНИЕ ДИСЦИПЛИНЫ

# 4.2.1. Разделы (темы) дисциплины, виды учебной деятельности и формы контроля

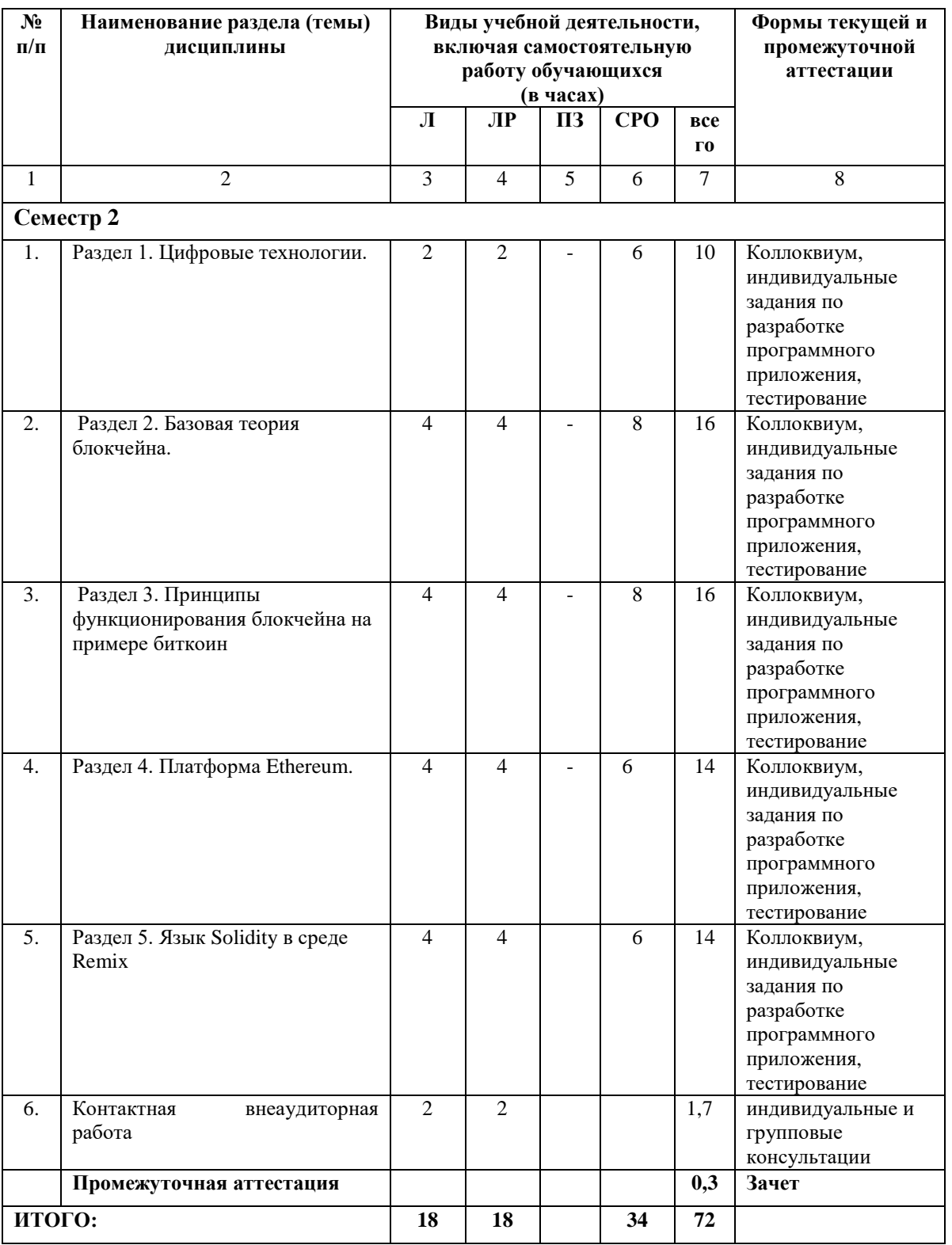

# **4.2.2. Лекционный курс**

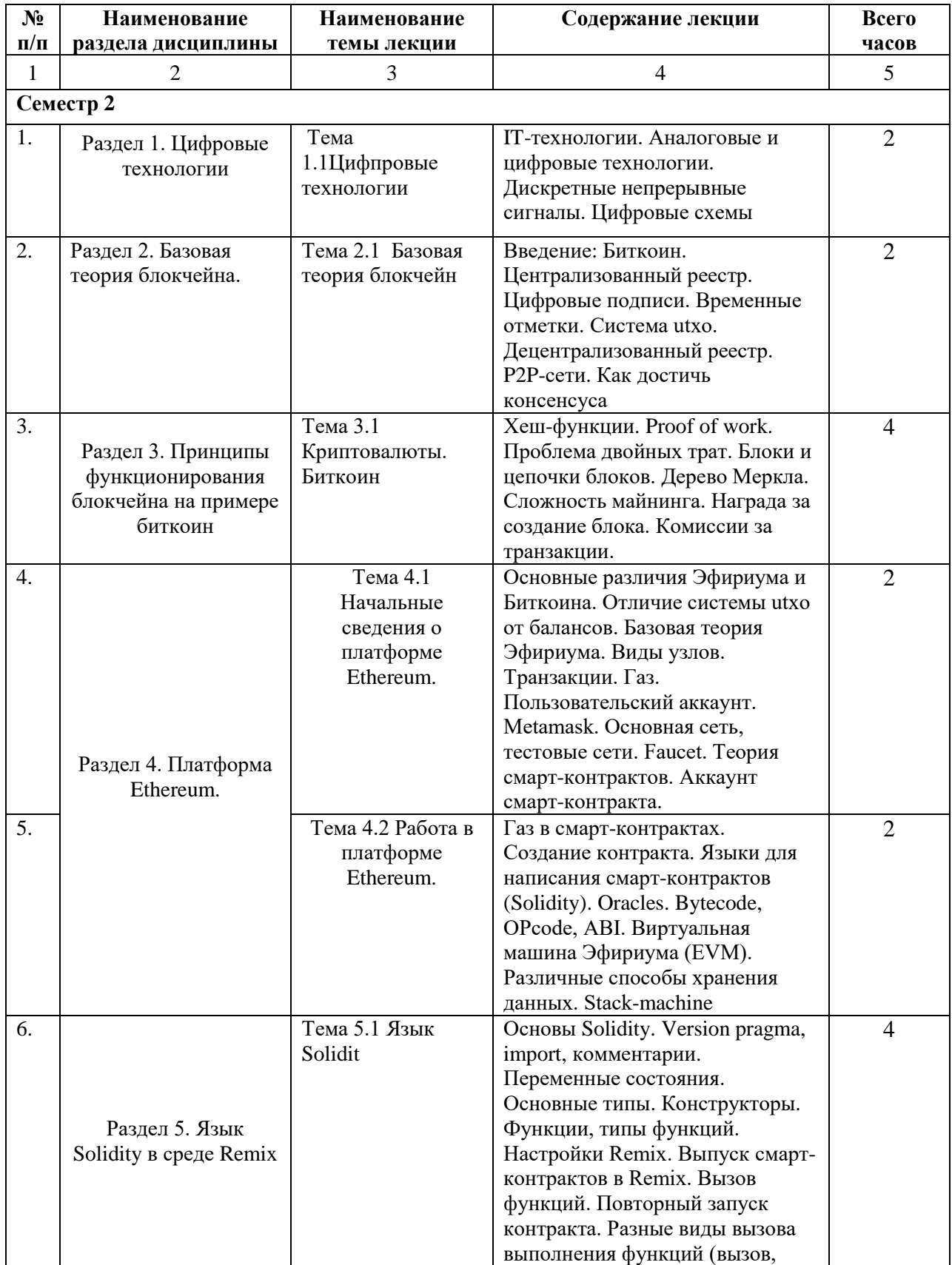

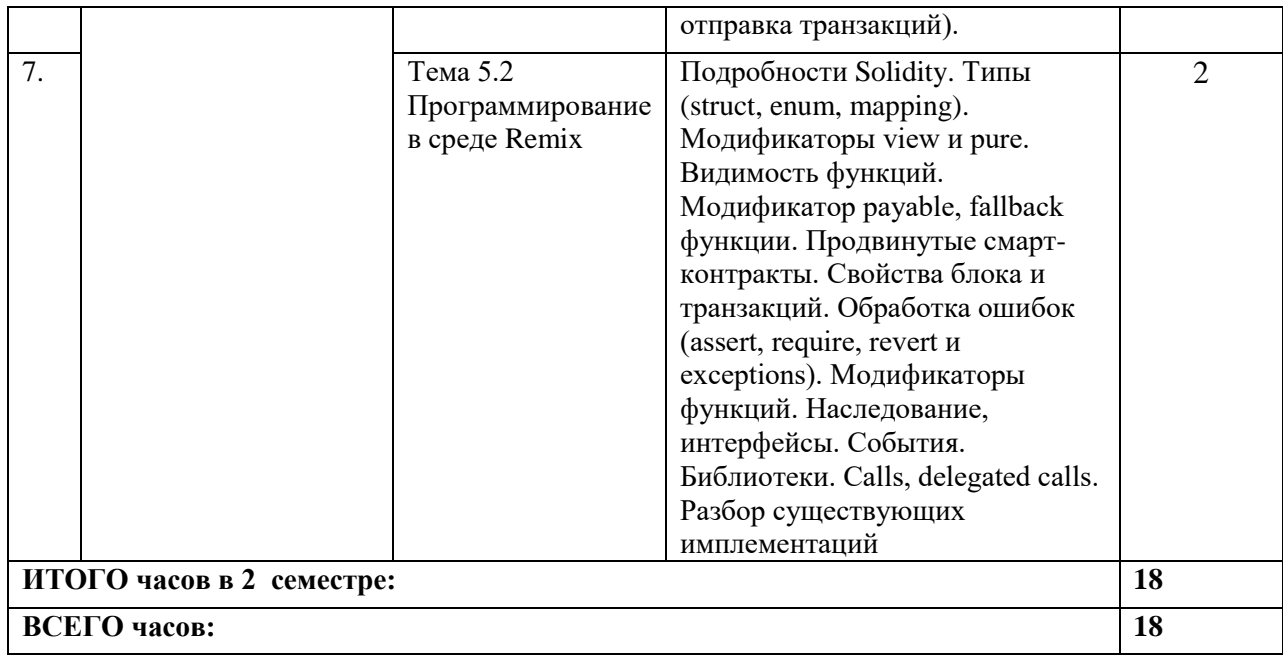

# **4.2.3. Практические занятия**

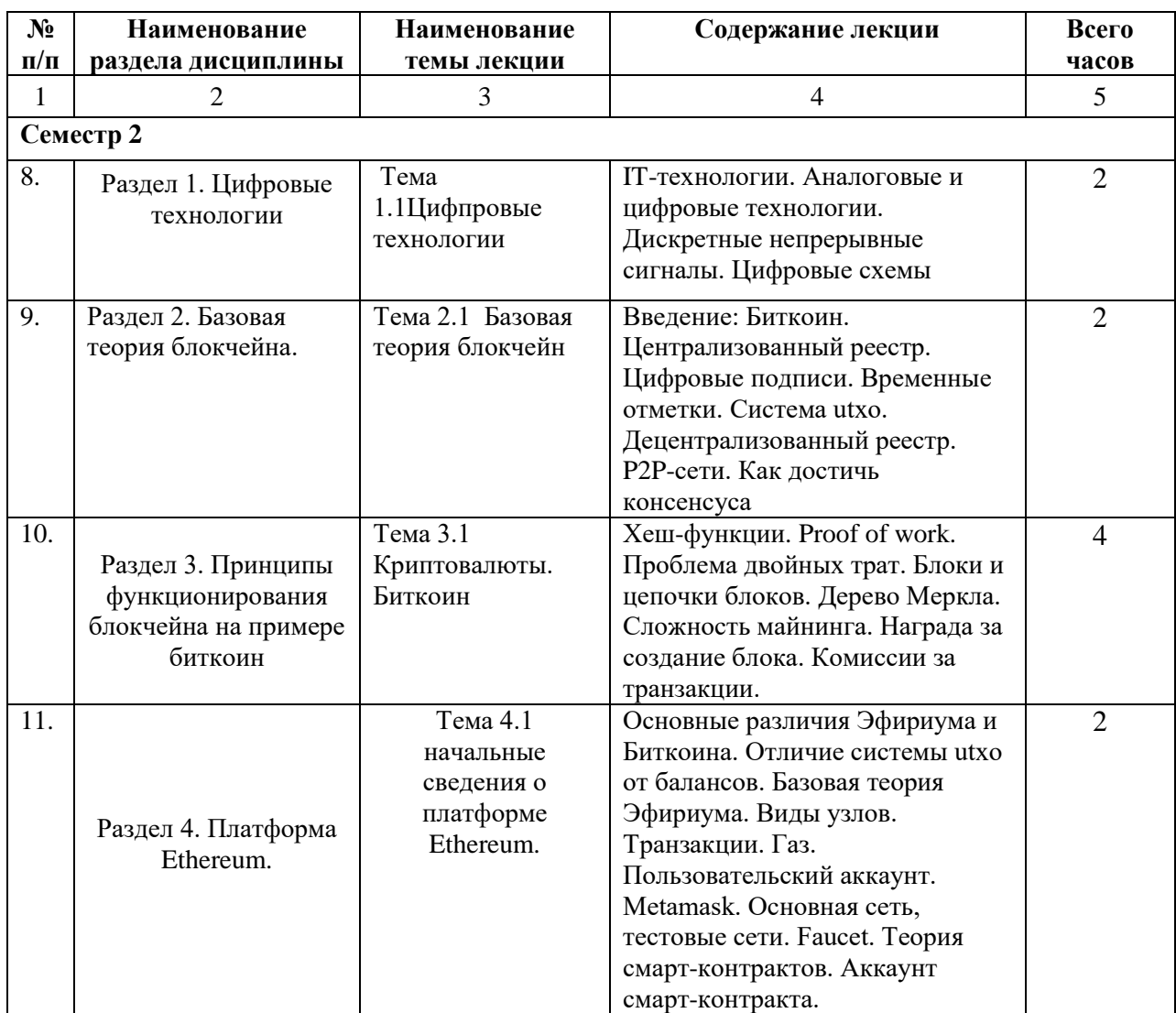

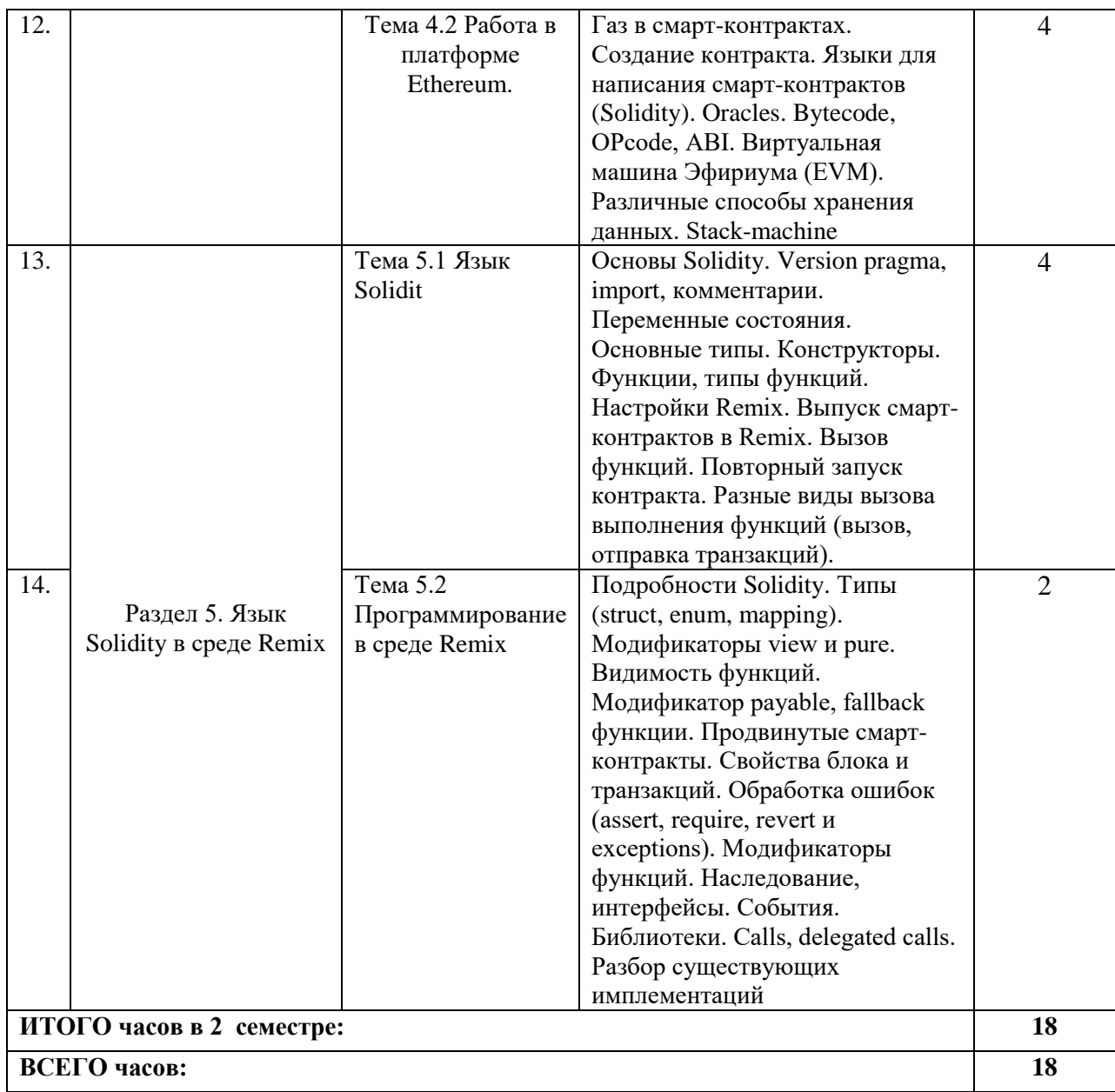

# **4.3. САМОСТОЯТЕЛЬНАЯ РАБОТА ОБУЧАЮЩЕГОСЯ**

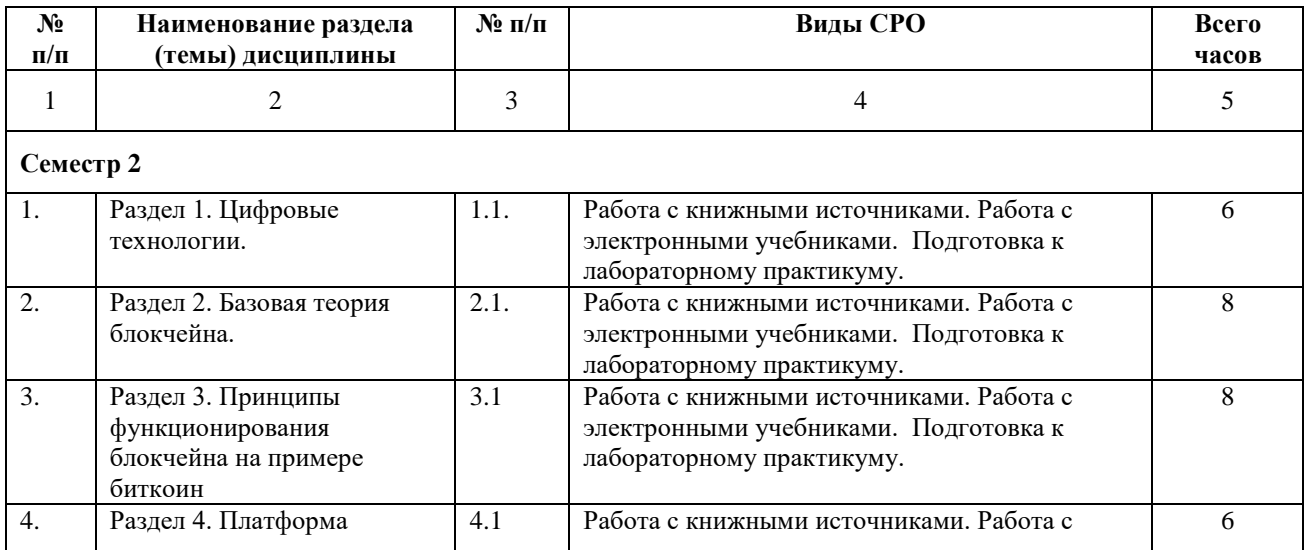

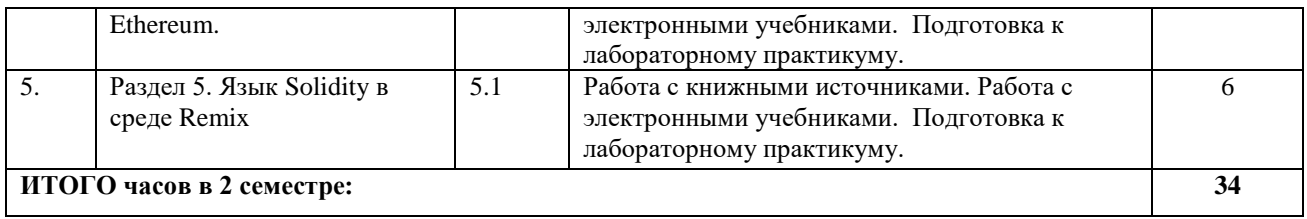

# **5. ПЕРЕЧЕНЬ УЧЕБНО-МЕТОДИЧЕСКОГО ОБЕСПЕЧЕНИЯ ДЛЯ САМОСТОЯТЕЛЬНОЙ РАБОТЫ ОБУЧАЮЩИХСЯ ПО ДИСЦИПЛИНЕ**

#### **5.1. Методические указания для обучающихся к лекционным занятиям**

Какими бы замечательными качествами в области методики ни обладал лектор, какое бы большое значение на занятиях ни уделял лекции слушатель, глубокое понимание материала достигается только путем самостоятельной работы над ним.

Работа над конспектом лекции осуществляется по этапам:

- повторить изученный материал по конспекту;
- непонятные положения отметить на полях и уточнить;

• неоконченные фразы, пропущенные слова и другие недочеты в записях устранить, пользуясь материалами из учебника и других источников;

• завершить техническое оформление конспекта (подчеркивания, выделение главного, выделение разделов, подразделов и т.п.).

Самостоятельную работу следует начинать с доработки конспекта, желательно в тот же день, пока время не стерло содержание лекции из памяти (через 10 ч после лекции в памяти остается не более 30-40 % материала). Работа над конспектом не должна заканчиваться с прослушивания лекции. После лекции, в процессе самостоятельной работы, перед тем, как открыть тетрадь с конспектом, полезно мысленно восстановить в памяти содержание лекции, вспомнив ее структуру, основные положения и выводы.

С целью доработки необходимо прочитать записи, восстановить текст в памяти, а также исправить описки, расшифровать не принятые ранее сокращения, заполнить пропущенные места, понять текст, вникнуть в его смысл. Далее прочитать материал по рекомендуемой литературе, разрешая в ходе чтения, возникшие ранее затруднения, вопросы, а также дополнения и исправляя свои записи. Записи должны быть наглядными, для чего следует применять различные способы выделений. В ходе доработки конспекта углубляются, расширяются и закрепляются знания, а также дополняется, исправляется и совершенствуется конспект. Еще лучше, если вы переработаете конспект, дадите его в новой систематизации записей. Это, несомненно, займет некоторое время, но материал вами будет хорошо проработан, а конспективная запись его приведена в удобный для запоминания вид. Введение заголовков, скобок, обобщающих знаков может значительно повысить качество записи. Этому может служить также подчеркивание отдельных мест конспекта красным карандашом, приведение на полях или на обратной стороне листа краткой схемы конспекта и др.

Подготовленный конспект и рекомендуемая литература используется при подготовке к практическому (семинарскому) занятию. Подготовка сводится к внимательному прочтению учебного материала, к выводу с карандашом в руках всех утверждений и формул, к решению примеров, задач, к ответам на вопросы, предложенные в конце лекции преподавателем или помещенные в рекомендуемой литературе. Примеры, задачи, вопросы по теме являются средством самоконтроля.

Непременным условием глубокого усвоения учебного материала является знание основ, на которых строится изложение материала. Обычно преподаватель напоминает, какой ранее изученный материал и в какой степени требуется подготовить к очередному

занятию. Эта рекомендация, как и требование систематической и серьезной работы над всем лекционным курсом, подлежит безусловному выполнению. Потери логической связи как внутри темы, так и между ними приводит к негативным последствиям: материал учебной дисциплины перестает основательно восприниматься, а творческий труд подменяется утомленным переписыванием. Обращение к ранее изученному материалу не только помогает восстановить в памяти известные положения, выводы, но и приводит разрозненные знания в систему, углубляет и расширяет их. Каждый возврат к старому материалу позволяет найти в нем что-то новое, переосмыслить его с иных позиций, определить для него наиболее подходящее место в уже имеющейся системе знаний. Неоднократное обращение к пройденному материалу является наиболее рациональной формой приобретения и закрепления знаний. Очень полезным, но, к сожалению, еще мало используемым в практике самостоятельной работы, является предварительное ознакомление с учебным материалом. Даже краткое, беглое знакомство с материалом очередной лекции дает многое. Студенты получают общее представление о ее содержании и структуре, о главных и второстепенных вопросах, о терминах и определениях. Все это облегчает работу на лекции и делает ее целеустремленной.

#### 2. Методические указания для подготовки обучающихся к практическим занятиям

В процессе подготовки и проведения практических занятий обучающиеся закрепляют полученные ранее теоретические знания, приобретают навыки их практического применения, опыт рациональной организации учебной работы, готовятся к сдаче зачета, экзамена.

В начале семестра обучающиеся получают сводную информацию о формах проведения занятий и формах контроля знаний. Тогда же обучающимся предоставляется список тем лекционных и практических заданий, а также тематика рефератов. Каждое практическое занятие по соответствующей тематике теоретического курса состоит из вопросов для подготовки, на основе которых проводится устный опрос каждого обучающегося. Также после изучения каждого раздела, обучающиеся для закрепления проеденного материала решают тесты, сдают коллоквиумы и делают реферативные работы по дополнительным материалам курса.

Поскольку активность обучающегося на практических занятиях является предметом внутрисеместрового контроля его продвижения в освоении курса, подготовка к таким занятиям требует от обучающегося ответственного отношения.

При подготовке к занятию обучающиеся в первую очередь должны использовать материал лекций и соответствующих литературных источников. Самоконтроль качества подготовки к каждому занятию обучающиеся осуществляют, проверяя свои знания и отвечая на вопросы для самопроверки по соответствующей теме.

Входной контроль осуществляется преподавателем в виде проверки и актуализации знаний обучающихся по соответствующей теме.

Выходной контроль осуществляется преподавателем проверкой качества и полноты выполнения залания.

Типовой план практических занятий:

1. Изложение преподавателем темы занятия, его целей и задач.

2. Вылача преполавателем залания обучающимся, необходимые пояснения.

3. Выполнение задания обучающимися под наблюдением преподавателя. Обсуждение результатов. Резюме преподавателя.

4. Общее подведение итогов занятия преподавателем и выдача домашнего задания.

Коллоквиум

Форма проверки и оценивание знаний обучающихся в системе образования, представляет собой проводимый по инициативе преподавателя промежуточный контроль знаний по определенным разделам для оценки текущего уровня знаний обучающихся, а также для повышения знаний. После окончания семинарского занятия обучающемуся выставляются оценки за работу.

Обучающийся при подготовке к практическому занятию может консультироваться с преподавателем и получать от него наводящие разъяснения.

Задания для самостоятельной работы и формы контроля за их выполнением.

Формы самостоятельной работы обучающегося по освоению дисциплины:

1. Усвоение текущего учебного материала;

2. Конспектирование первоисточников;

3. Работа с конспектами лекций;

4. Подготовка по темам для самостоятельного изучения;

5. Написание докладов и реферативных работ по заданным темам;

6. Изучение специальной, методической литературы;

7. Подготовка к экзамену.

Дидактические цели практического занятия: углубление, систематизация и закрепление знаний, превращение их в убеждения; проверка знаний; привитие умений и навыков самостоятельной работы с книгой; развитие культуры речи, формирование умения аргументировано отстаивать свою точку зрения, отвечать на вопросы слушателей; умение слушать других, задавать вопросы.

Задачи: стимулировать регулярное изучение программного материала, первоисточников; закреплять знания, полученные на уроке и во время самостоятельной работы; обогащать знаниями благодаря выступлениям обучающихся и преподавателя на занятии, корректировать ранее полученные знания.

Функции практического занятия:

-учебная (углубление, конкретизация, систематизацию знаний, усвоенных во время занятий и в процессе самостоятельной подготовки к семинару);

- развивающая (развитие логического мышления учащихся, приобретение ими умений работать с различными литературными источниками, формирование умений и навыков анализа фактов, явлений, проблем и т.д.);

- воспитательная (воспитание ответственности, работоспособности, воспитание культуры общения и мышления, привитие интереса к изучению предмета, формирование потребности рационализации н учебно-познавательной деятельности и организации досуга)

- диагностическая -коррекционную и контролирующую (контроль за качеством усвоения обучающимися учебного материала, выявление пробелов в его усвоении и их преодоления)

Организация подготовки практического занятия

1. Сообщить тему и план.

2. Предложить для самостоятельного изучения основную и дополнительную литературу.

3. Предоставить устные или письменные советы по подготовке к практическим занятиям.

4. Предоставить обучающимся индивидуальные задания и при необходимости провести консультацию по теме.

Этапы практического занятия. Содержание и характеристика этапа.

Организационная часть

Цель - мобилизовать обучающихся к обучению; активизировать их внимание, создать рабочую атмосферу для проведения занятия.

Мотивация и стимулирование учебной деятельности

Предусматривает формирование потребности изучения конкретного учебного материала, сообщение темы, цели и задач.

Обсуждение проблем, вынесенных на практическое занятие.

Диагностика правильности усвоения обучающимися знаний

Состоит в выяснении причин непонимания определенного элемента содержания учебной информации, неумение или ложности выполнения интеллектуальной или практической деятельности. Осуществляется с помощью серии оперативных и кратковременных контрольных работ, устных фронтальных опросов.

Подведение итогов.

Организация самостоятельной работы обучающихся.

Содержит объяснение содержания задачи, методики его выполнения, краткую аннотацию рекомендованных источников информации, предложения по выполнению индивидуальных заданий.

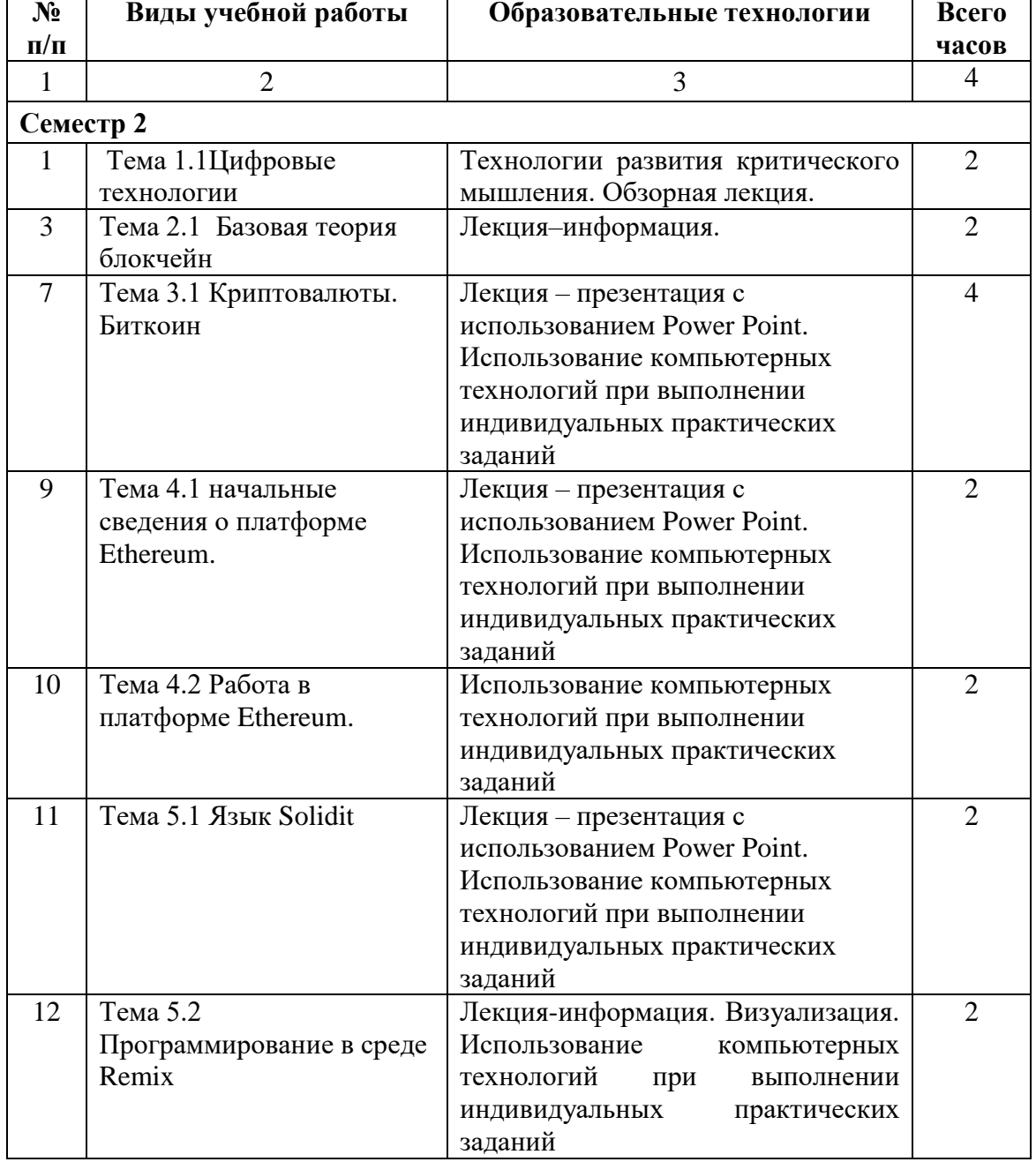

## 6. ОБРАЗОВАТЕЛЬНЫЕ ТЕХНОЛОГИИ

# **7. УЧЕБНО-МЕТОДИЧЕСКОЕ И ИНФОРМАЦИОННОЕ ОБЕСПЕЧЕНИЕ ДИСЦИПЛИНЫ**

# **7.1. Перечень основной и дополнительной учебной литературы**

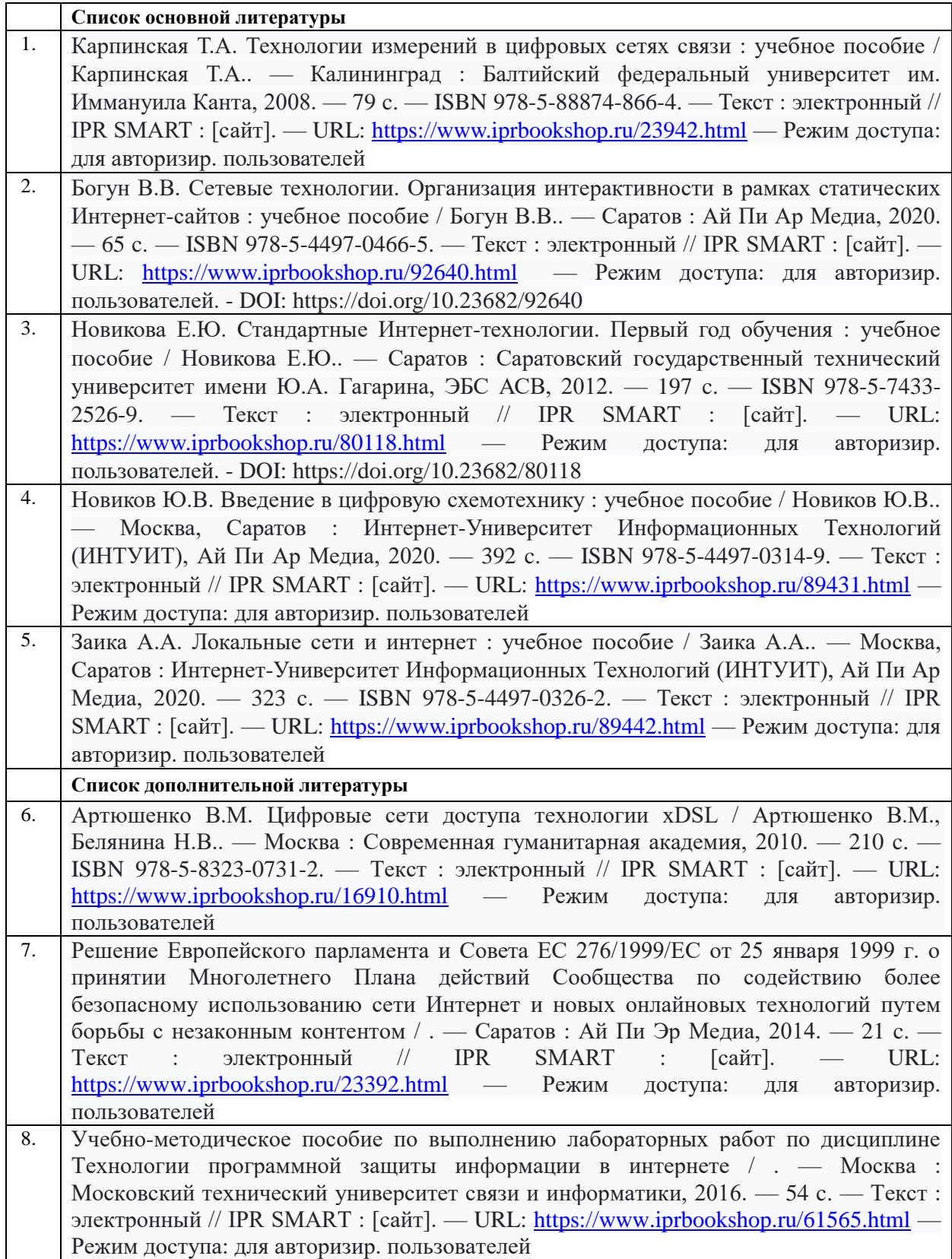

# **7.2 Интернет-ресурсы, справочные системы**

**1.** Электронно-библиотечная система IPRbooks URL: http:// [www.iprbooks.ru/](http://www.iprbooks.ru/) ООО «Ай Пи Эр Медиа

## **7.3. Информационные технологии**

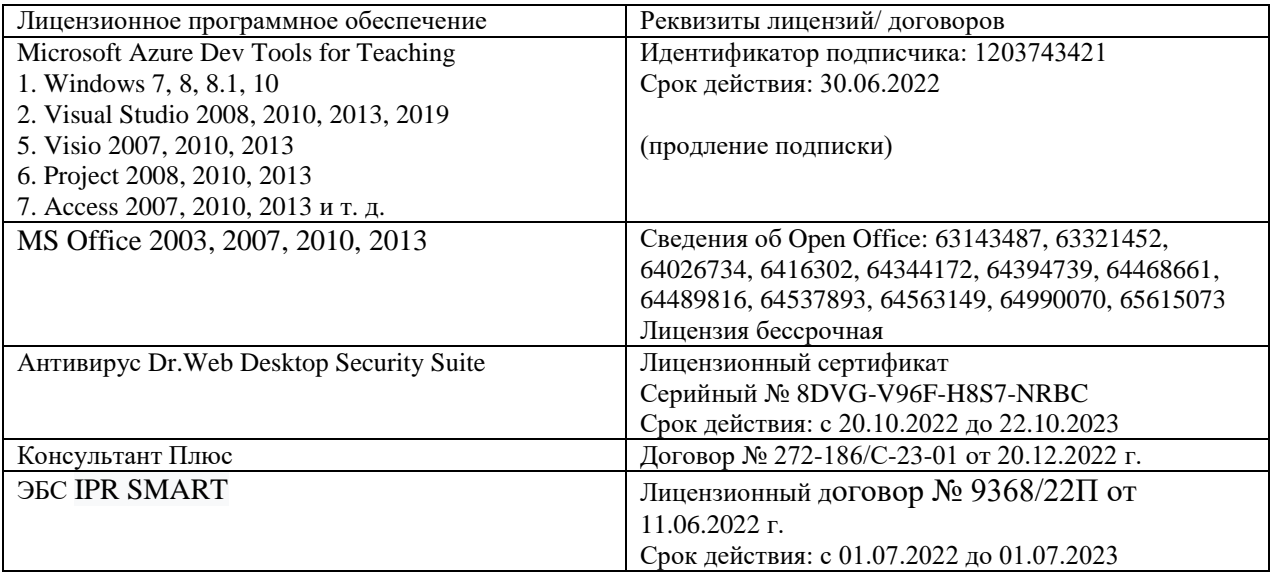

**Бесплатное ПО:** Lazarus, Firebird, IBE Expert, Pascal ABC, Python, VBA, Virtual box, Sumatra PDF, 7-Zip

# **8. МАТЕРИАЛЬНО-ТЕХНИЧЕСКОЕ ОБЕСПЕЧЕНИЕ ДИСЦИПЛИНЫ**

#### **8.1. Требования к аудиториям (помещениям, местам) для проведения занятий**

#### **1. Учебная аудитория для проведения занятий лекционного типа:**

Специализированная мебель:

Кафедра настольная - 1шт., доска меловая - 1шт., стулья - 65шт., парты - 34шт. Технические средства обучения, служащие для предоставления учебной информации большой аудитории:

Экран на штативе – 1 шт.

Проектор – 1 шт.

Ноутбук – 1 шт.

# **2. Учебная аудитория для проведения занятий семинарского типа, курсового проектирования (выполнение курсовых работ), групповых и индивидуальных консультаций, текущего контроля и промежуточной аттестации**

Специализированная мебель:

Стол преподавательский - 1шт., доска меловая - 1шт., стул мягкий - 1шт., парты - 6шт., компьютерные столы - 11шт., стулья - 24шт.,

Лабораторное оборудование, технические средства обучения, служащие для

предоставления учебной информации большой аудитории:

Персональный компьютер – 7 шт.

# **3. Помещение для самостоятельной работы**

Отдел обслуживания печатными изданиями

Специализированная мебель: Рабочие столы на 1 место – 21 шт.Стулья – 55 шт. Набор

демонстрационного оборудования и учебно-наглядных пособий, обеспечивающих тематические иллюстрации: экран настенный – 1 шт.

Проектор – 1шт. Ноутбук – 1шт.

Информационно-библиографический отдел.

Специализированная мебель:

Рабочие столы на 1 место - 6 шт. Стулья - 6 шт.

Компьютерная техника с возможностью подключения к сети «Интернет» и обеспечением доступа в электронную информационно-образовательную среду ФГБОУ ВО «СевКавГА»: Персональный компьютер – 1шт. Cканер – 1 шт. МФУ – 1 шт. Отдел обслуживания электронными изданиями Специализированная мебель:

Рабочие столы на 1 место – 24 шт. Стулья – 24 шт.

Набор демонстрационного оборудования и учебно-наглядных пособий, обеспечивающих тематические иллюстрации:

Интерактивная система - 1 шт. Монитор – 21 шт. Сетевой терминал -18 шт. Персональный компьютер -3 шт. МФУ – 2 шт. Принтер –1шт.

# **4. Помещение для хранения и профилактического обслуживания учебного оборудования**

Специализированная мебель: Шкаф – 1 шт., стул -2 шт., кресло компьютерное – 2 шт., стол угловой компьютерный – 2 шт., тумбочки с ключом – 2 шт. Учебное пособие (персональный компьютер в комплекте) – 2 шт.

# **8.2. Требования к оборудованию рабочих мест преподавателя и обучающихся**

Рабочее место преподавателя, оснащенное компьютером с доступом в Интернет. Рабочие места студентов, оснащенные компьютерами с доступом в Интернет, предназначенные для работы в электронной образовательной среде, и т.п.

# **8.3. Требования к специализированному оборудованию нет**

#### **9. ОСОБЕННОСТИ РЕАЛИЗАЦИИ ДИСЦИПЛИНЫ ДЛЯ ИНВАЛИДОВ И ЛИЦ С ОГРАНИЧЕННЫМИ ВОЗМОЖНОСТЯМИ ЗДОРОВЬЯ**

Для обеспечения образования инвалидов и обучающихся с ограниченными возможностями здоровья разрабатывается (в случае необходимости) адаптированная образовательная программа, индивидуальный учебный план с учетом особенностей их психофизического развития и состояния здоровья, в частности применяется индивидуальный подход к освоению дисциплины, индивидуальные задания: рефераты, письменные работы и, наоборот, только устные ответы и диалоги, индивидуальные консультации, использование диктофона и других записывающих средств для воспроизведения лекционного и семинарского материала.

В целях обеспечения обучающихся инвалидов и лиц с ограниченными возможностями здоровья комплектуется фонд основной учебной литературой, адаптированной к ограничению электронных образовательных ресурсов, доступ к которым организован в БИЦ Академии. В библиотеке проводятся индивидуальные консультации для данной категории пользователей, оказывается помощь в регистрации и использовании сетевых и локальных электронных образовательных ресурсов, предоставляются места в читальном зале.

Приложение 1

# **ФОНД ОЦЕНОЧНЫХ СРЕДСТВ ПО ДИСЦИПЛИНЕ**

**Цифровые технологии от интернета до блокчейна**

# ПАСПОРТ ФОНДА ОЦЕНОЧНЫХ СРЕДСТВ ПО ДИСЦИПЛИНЕ

# 1. Компетенции, формируемые в процессе изучения дисциплины

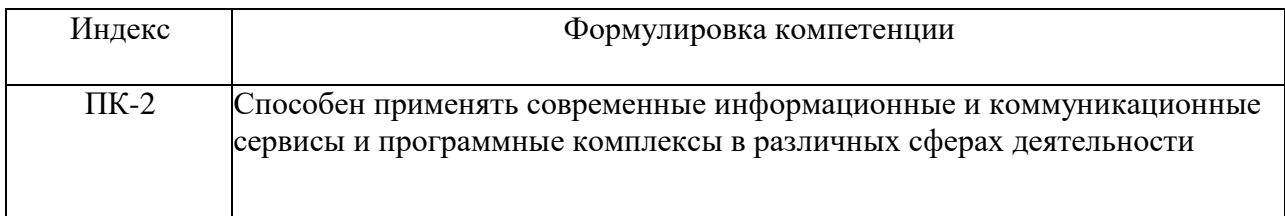

## 2. Этапы формирования компетенции в процессе освоения дисциплины

Основными этапами формирования указанных компетенций при изучении обучающимися дисциплины являются последовательное изучение содержательно связанных между собой разделов (тем) учебных занятий. Изучение каждого  $(\text{TEMBI})$ предполагает овладение обучающимися необходимыми раздела компетенциями. Результат аттестации обучающихся на различных этапах формирования компетенций показывает компетенций уровень освоения обучающимися.

Этапность формирования компетенций прямо связана с местом дисциплины в образовательной программе.

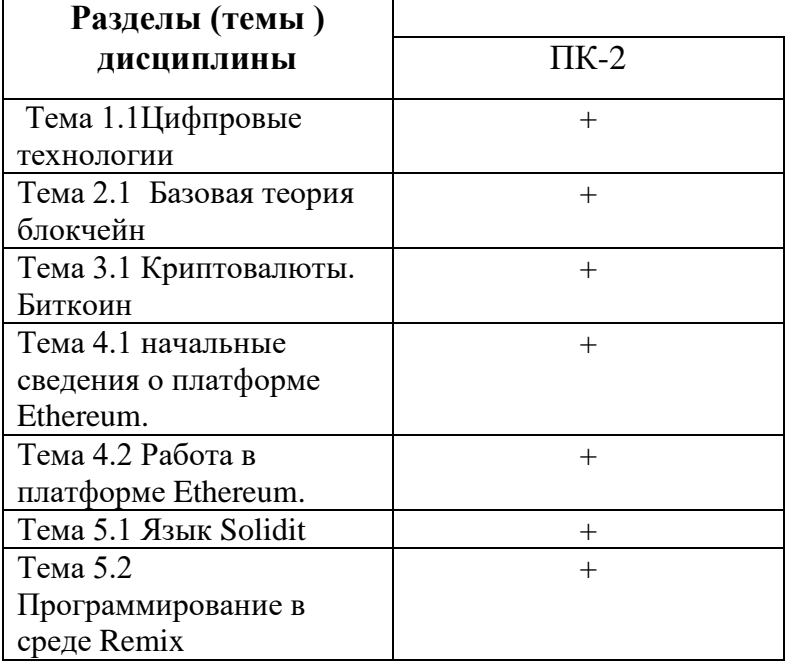

# 3. Индикаторы достижения компетенций, формируемых в процессе изучения дисциплины

ПК-2 Способен применять современные информационные и коммуникационные сервисы и программные комплексы в различных сферах деятельности

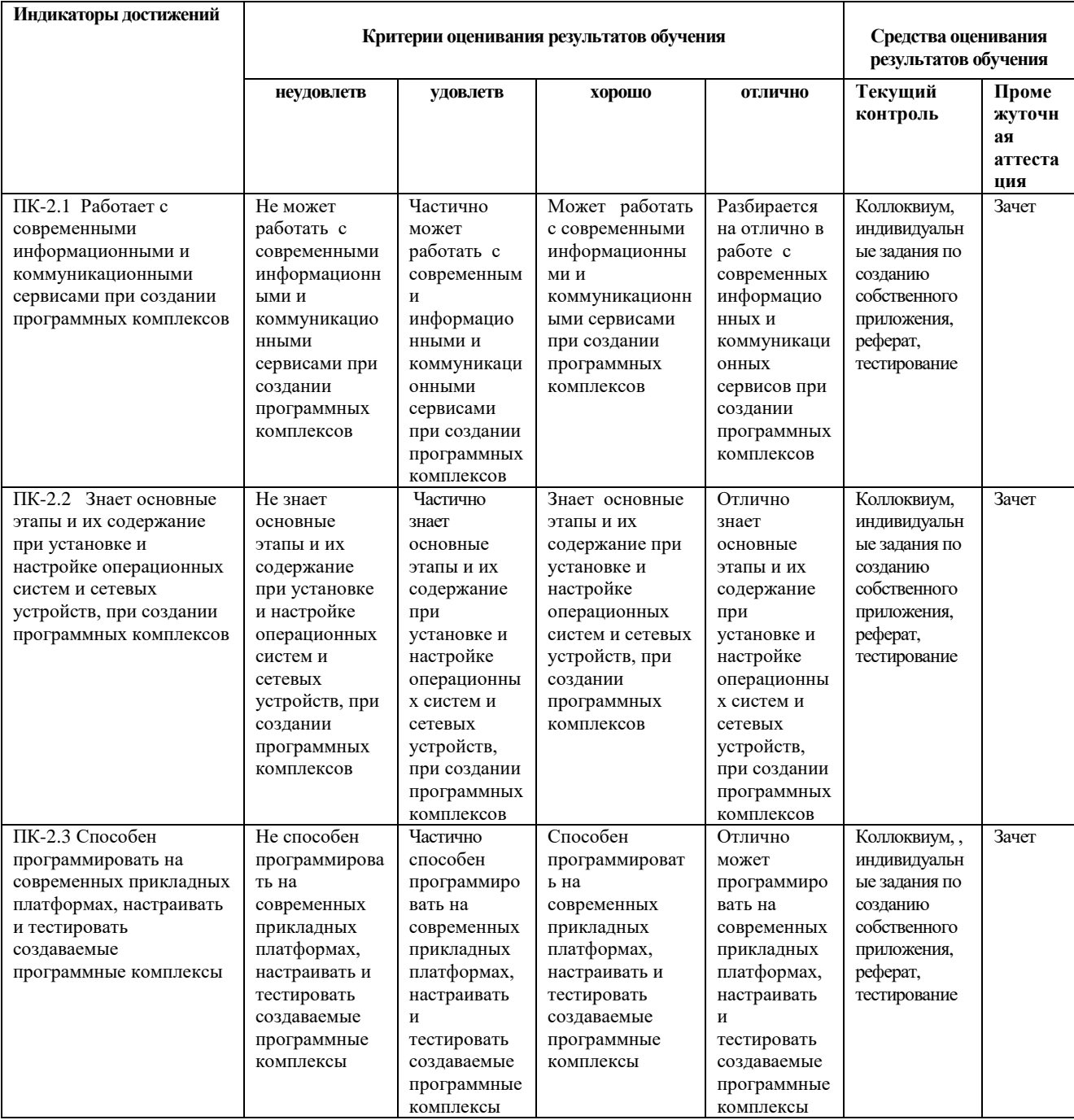

## **4. Комплект контрольно-оценочных средств по дисциплине**

# **Вопросы к зачету**

по дисциплине «Цифровые технологии от интернета до блокчейна»

- 1. Централизованный реестр.
- 2. Цифровые подписи.
- 3. Временные отметки. Система utxo.
- 4. Децентрализованный реестр. P2P-сети
- 5. Как достичь консенсуса. Хеш-функции.
- 6. Proof of work. Проблема двойных трат.
- 7. Блоки и цепочки блоков.
- 8. Дерево Меркла.
- 9. Сложность майнинга. Награда за создание блока.
- 10. Основные различия Эфириума и Биткоина.
- 11. Отличие системы utxo от балансов.
- 12. Аналоговые цифровые технологии.
- 13. Пользовательский аккаунт. Metamask.
- 14. Языки для написания смарт-контрактов (Solidity)
- 15. Oracles. Bytecode, OPcode, ABI.
- 16. Виртуальная машина Эфириума (EVM)
- 17. Различные способы хранения данных.
- 18. Remix онлайн среда разработки для Solidity.
- 19. Основы Solidity.
- 20. Version pragma, import, комментарии.
- 21. Переменные состояния. Основные типы. Конструкторы.
- 22. Функции, типы функций. Настройки Remix.
- 23. Подробности Solidity. Типы (struct, enum, mapping).
- 24. Модификаторы view и pure. Видимость функций. Модификатор payable, fallback функции.
- 25. Продвинутые смарт-контракты.
- 26. Модификаторы функций. Наследование, интерфейсы.
- 27. События. Библиотеки. Calls, delegated calls.

# **Вопросы к коллоквиуму**

# по дисциплине «Цифровые технологии от интернета до блокчейна»

### **Вопросы к разделу 1.**

- 1. Централизованный реестр.
- 2. Цифровые подписи.
- 3. Временные отметки. Система utxo.
- 4. Децентрализованный реестр. P2P-сети
- 5. Как достичь консенсуса. Хеш-функции.
- 6. Proof of work. Проблема двойных трат.
- 7. Блоки и цепочки блоков.
- 8. Дерево Меркла.

## **Вопросы к разделу 2.**

- 1. Сложность майнинга. Награда за создание блока.
- 2. Основные различия Эфириума и Биткоина.
- 3. Отличие системы utxo от балансов.
- 4. Аналоговые цифровые технологии.
- 5. Пользовательский аккаунт. Metamask.
- 6. Языки для написания смарт-контрактов (Solidity)
- 7. Oracles. Bytecode, OPcode, ABI.

## **Вопросы к разделу 3.**

- 1. Oracles. Bytecode, OPcode, ABI.
- 2. Виртуальная машина Эфириума (EVM)
- 3. Различные способы хранения данных.
- 4. Remix онлайн среда разработки для Solidity.
- 5. Основы Solidity.
- 6. Version pragma, import, комментарии.
- 7. Переменные состояния. Основные типы. Конструкторы.

# **Вопросы к разделу 5.**

- 1. Version pragma, import, комментарии.
- 2. Переменные состояния. Основные типы. Конструкторы.
- 3. Функции, типы функций. Настройки Remix.
- 4. Подробности Solidity. Типы (struct, enum, mapping).
- 5. Модификаторы view и pure. Видимость функций. Модификатор payable, fallback функции.
- 6. Продвинутые смарт-контракты.
- 7. Модификаторы функций. Наследование, интерфейсы.
- 8. События. Библиотеки. Calls, delegated calls.

# **Индивидуальные задания для создания программного приложения**

по дисциплине « Цифровые технологии от интернета до блокчейна»

Разработать проект на языке объектно – ориентированного программирования:

**Вариант 1.** Для передачи сообщений по телеграфу каждая буква русского алфавита (Е и Ё отождествлены) представляется в виде пятизначной комбинации из нулей и единиц, соответствующих двоичной записи номера данной буквы в алфавите (нумерация букв начинается с нуля). Например, буква А представляется в виде 00000, буква Б - 00001, буква Ч - 10111, буква Я - 11111. Передача пятизначной комбинации производится по кабелю, содержащему пять проводов. Каждый двоичный разряд передается по отдельному проводу. При приеме сообщения перепутали провода, поэтому вместо переданного слова получен набор букв ЭАВЬЩО. Найдите переданное слово. «ПАРОЛЬ»

**Вариант 2.** При шифровании открытый текст разбивается на блоки одинаковой длины и в каждом блоке осуществляется перестановка букв по одной и той же схеме. Восстановите исходное сообщение по криптограмме.

ПЬОКМ РХТЮЕ ШИРОО МОПЙО ККНЩИ ТОИРП ФАРГА  $(45213) (45213) ...$ КОМПЬЮТЕР ХОРОШИЙ ПОМОЩНИК КРИПТОГРАФА

**Вариант 3.** Коммерсант для передачи цифровой информации с целью контроля передачи разбивает строчку передаваемых цифр на пятерки и после каждых двух пятерок приписывает две последние цифры от суммы чисел, изображенных этими пятерками. Затем процесс шифрования осуществляется путем прибавления к шифруемым цифрам членов арифметической прогрессии с последующей заменой сумм цифр остатками от деления на 10. Прочитайте зашифрованное сообщение: 4 2 3 4 6 1 4 0 5 3 1 3.

**Вариант 4.** Буквы русского алфавита занумерованы в соответствии с таблицей: Для зашифровки сообщения, состоящего из n букв, выбирается ключ K - некоторая последовательность из n букв приведенного выше алфавита. Шифрование каждой буквы сообщения состоит в сложении ее номера в таблице с номером соответствующей буквы ключевой последовательности и замене полученной суммы на букву алфавита, номер которой имеет тот же остаток от деления на 30, что и эта сумма. Прочтите шифрованное сообщение: РБЬНПТСИТСРРЕЗОХ, если известно, что шифрующая последовательность не содержала никаких букв, кроме А, Б и В.

**Вариант 5.** Тридцати двум буквам русского алфавита А, Б, В, ..Э, Ю, Я приписаны соответственно числа 1, 2, 3, ..30, 31, 0 (буквы Е и Ё отождествляются). Выбрано некоторое нечетное число k (секретный ключ). Шифрование текста осуществляется побуквенно следующим образом:

1) число а, соответствующее данной букве, умножается на k,

- 2) вычисляется остаток г от деления а\*к на 32
- 3) выписывается буква, соответствующая числу г.

Расшифруйте криптограммы:

- 1. ЕЦВ РФЗФЧНЙОЯ ЗМСФЦМ АМХХЛЭ
- 2. ЦОДШФДЮ ПКЫМЙМЯ
- 3. ЁРЪЫШРЫЪЩДБ ПЪДЛЪКООВЪДАКЩВБ

Вариант 6. Рассмотрим модель шифра для цифрового текста, в котором каждая цифра заменяется остатком от деления значения многочлена

 $f(x) = b(x3 + 7x7 + 3x + a)$  на число 10, где a, b — фиксированные натуральные числа. Выяснить, при каких значениях а и b возможно однозначное расшифрование.

A-00000 3-01000 P-10000 III-11000 Б-00001 И-01001 С-10001 Щ-11001 В-00010 К-01010 Т-10010 Ъ-11010 Г-00011 Л-01011 У-10011 Ы-11011 Д-00100 М-01100 Ф-10100 Ь-11100 E-00101 H-01101 X-10101 3-11101 Ё-00110 О-01110 Ц-10110 Ю-11110 Ж-00111 П-01111 Ч-10111 Я-11111

# Разработать программный модуль по следующим заданиям:

# Залание 1.

1. Расшифровать предлагаемый текст и определить ключ зашифрования. Известно, что использован шифр простой замены в русском 30-буквенном алфавите. (Разбиение на группы букв не несет никакой смысловой нагрузки). ЕКЫЬЦ ЕЦЕКШ ИКТЦЕ ИХМКИ ШЩКМ

```
ЭНШИЬ РШООК ШХКСР ЭЬКЩЦ ИЭРЗ
ОКСИШ ДЛКЯЦ ЕРУНЭ ОШШКО ОЭШЯ
ЧЭЮОК ЧДЬЭИ ЯЦЕРУ НЦИЗЩ СЭЧЭ
ОЭЕКЭ ШОКЭИ КРЕКЩ ЦОШЭ
```
2. Составить программу для криптоанализа шифра Цезаря просмотром всех вариантов. Ввести возможные усовершенствования в алгоритм. Прочитать криптотекст (исходный текст на английском языке). PXPXK XENVD RUXVT NLXHY MXGMA XYKXJN XGVRF XMAHW GXXWL EHGZX KVBIA XKMXOM

3. Произвести выборку текстов (худ. литература, тех. литература и т.д.; на русском или англ. языке) объемом 5-100 Мбайт и а) составить таблицу частот встречаемости букв;

б) составить таблицу (матрицу) частот встречаемости биграмм (в процентах); в) определить запретные биграммы.

# Задание 2.

1. Известно, что в криптотексте (1) использован шифр горизонтальной перестановки. Вскрыть шифр и на том же ключе зашифровать в качестве ответа текст $(2)$ .

EXX SHT MAH EJIY OOE HEB AKA MYE HJII TIO THO ЬЯТ АФЫ КТО ПЕД ЮРО ВИТ ЕМО СОО ТЧГ HOT CEH OOO TLM CTT MOE ЮPK ФСТ АХМ АХИ  $(2)$ Способ мышления очень близок и ярок, но выводы кажутся слишком далеко идущими и преувеличенными

2. Для решетки Кардано 4х4 количество возможных ключей невелико. Подсчитать их. Составить программу, которая перебирает все возможные варианты, и определить решетку Кардано для криптотекста

ААКК РОЯЮ ЗГЫГ ДВЛА НОАГ ДЗВА СЧАА ТСАЕ HXJH OAYЬ ФТЧВ ИЕЕО OOMB HHMC PMOO TTHO КВЕД ЛГЕО ТГИО ЦЗОА HTKH OUYE ABTB EOAC

# **Темы рефератов**

по дисциплине «Цифровые технологии от интернета до блокчейна»

- 1. Актуальные виды тестирования для блокчейн приложений
- 2. Функциональное тестирование для блокчейн приложений
- 3. Особенности блокчейн тестирования
- 4. Области применения технологии блокчейна
- 5. Цифровые технологии в образовании
- 6. Цифровые технологии в промышленности
- 7. Преимущества и недостатки технологии блокчейна
- 8. Принципы функционирования технологии блокчейна на примере биткоина.

# **Тестовые вопросы по дисциплине «Цифровые технологии от интернета до блокчейна»**

№1 Преимущества цифровых технологий по сравнению с традиционными форматами ведения экономической деятельности

- 1. возможность практически бесконечного воспроизведения информации без ущерба для качества;
- 2. широкий диапазон типов информации, с которой работают цифровые технологии (текст, медиа и т.п.);
- 3. высокая скорость передачи информации;
- 4. высокая защищенность технологических и организационных инноваций.

№2 Структурный элемент, не относящийся к драйверам технологии индустриального интернета («Индустрия 4.0»), которая, в свою очередь, формирует четвертую промышленную революцию с соответствующим экономическим укладом

- 1. «умные» сенсоры;
- 2. беспроводные сети;
- 3. дополненная реальность;
- 4. облачные сервисы.

№3 Место материального сектора производства и в цифровой экономике

- 1. материальный сектор производства и цифровые платформы существуют автономно в экономике;
- 2. материальный сектор производства будет замещен цифровыми платформами;
- 3. материальный сектор производства нуждается в цифровых платформах для обеспечения коммуникаций с контрагентами;
- 4. материальный сектор производства обеспечит гибель цифровых платформенных решений.

№4 В рамках технологии больших данных развивается направление аналитики. К какому из ее разделов Вы отнесете раздел «Возможно Вы их знаете» в сети Facebook?

- 1. дескриптивная аналитика;
- 2. прогнозная аналитика;
- 3. предписывающая аналитика;
- 4. аналитика, связанная с распознаванием образов.

№5 Технологии цифровой экономики, ориентированные на формирование децентрализованных хранилищ данных

- 1. «большие данные»;
- 2. беспроводная связь;
- 3. блокчейн-технология;
- 4. сенсорика.

№6 Современная цивилизация живет в мире третьей промышленной революции. Вместе с тем скоро должна произойти четвертая. Какая технология считается ее частью?

- 1. роботы на производстве;
- 2. интернет вещей;
- 3. термоядерный синтез;
- 4. механизация производства.

№7 Одной из тенденций цифровой экономики является использование смарт-контракта, который, по сути, не «смарт» и практически не контракт. Что представляет данная сущность?

- 1. это документ, в котором прописана суть стартапа, выходящего на ICO;+
- 2. это компьютерный алгоритм или условие, которое позволяет сторонам обмениваться активами:
- 3. последовательность букв и цифр, которая даёт возможность любому, кто её знает, перечислить токены на скрытый за ней счет;
- 4. единица измерения криптовалюты.

№8 Отличие ICO от IPO

№9 Неверный факт о блокчейне

- 1. как только операция выполнена, записи о ней необратимы;
- 2. участники блокчейна сообщаются через центральный узел;+
- 3. каждый член сообщества имеет доступ ко всей информации и истории;
- 4. каждому пользователю присвоен адрес, состоящий из более 30 символов.

№10 Одним из феноменов цифровой экономики является криптовалюта. Что представляет собой данная сущность?

№11 Является ли количество биткоинов конечной величиной?

- 1. нет, их можно добывать бесконечно;
- 2. да, максимальное количество биткоинов 21 миллион;
- 3. да, если майнеров будет больше, чем самих биткоинов;
- 4. нет, если переводить биткоины в другую валюту.

№12 Укажите в правильном порядке механизм реализации технологии блокчейн:

- 1. Инициирование операции; Объединение операций в конкретные блоки; Проверка блока и достижение консенсуса между участниками системы; Участники записывают блок в свою версию базы данных; Выстраивание блоков в последовательную цепочку ; Операция завершена;
- 2. Объединение операций в конкретные блоки; Проверка блока и достижение консенсуса между участниками системы; Участники записывают блок в свою версию базы данных; Выстраивание блоков в последовательную цепочку; Операция завершена;
- 3. Объединение операций в конкретные блоки; Проверка блока и достижение консенсуса между участниками системы; Участники записывают блок в свою версию базы данных;
- 4. Участники записывают блок в свою версию базы данных.

№13 Примеры использования технологии блокчейна

- 1. Хэш функция;
- 2. Смарт-котракт; Криптовалюта;
- 3. Терминал;
- 4. Пластиковая карта, смартфон

№14 Основное преимущество структуры данных блокчейна

- 1. Любое изменение данных будет обнаружено благодаря расчёту хэш-значений заголовков блоков и хэш-ссылок на предыдущий блок;
- 2. Вычисление хэш-функции;
- 3. Программирование алгоритма по поиску хэш функции;
- 4 Блокчейн

№15 Почему в качестве ссылки на предыдущий блок в структуре данных блокчейна используется хэш-значение, а не номер предыдущего блока?

- 1. Создание цепочки блоков:
- 2. С целью затруднения внесения изменений в цепочку блоков;
- 3. С целью ускорения перемещения криптовалюты;
- 4. Создание хэш функции

№16 В публичной блокчейн-сети все транзакции видны всем участникам, причина этого

- 1. Это необходимо, чтобы узнать процесс перемещения;
- 2. Это необходимо для безопасности:
- 3. Это необходимо, чтобы удостоверить право владения;
- 4. Это необходимо для установки блока

№17 Идентификатор пользователя в блокчейн-сети

- 1. Публичный ключ алгоритма асимметричного шифрования+
- 2. Ключ симметричного шифрования;
- 3. Шифр Цезаря;
- 4. Хэш функция

№18 Назовите основные характеристики блокчейна.

- 1. технология криптозащиты
- 2. учетный журнал
- 3. строго хронологический порядок записей
- 4. система сбора и хранения данных

№19 Биткоин это

№20 Случаи использования биткоина

- 1. для хранения ценностей
- 2. для совершения электронных оплат
- $3.$ для пополнения бумажных счетов
- для покупки услуг  $4.$

№21 Блокчейн это

№22 Основные задачи майнеров

- $1.$ обработка и подтверждение транзакций
- $2.$ решение криптографических задач
- $3.$ децентрализованное размещение данных по каждой сделке
- создание цепи записей, которые формируют учетный журнал биткойн  $\overline{4}$

### №23 Хэш это

- криптографически зашифрованная сделка  $1<sup>1</sup>$
- $2<sup>1</sup>$ цифровой отпечаток определенного набора данных
- децентрализованное разрешение криптографических задач  $3.$
- 4. объем данных в алфавитно-цифровом формате определенной длины

№24 Периодичность, с которой добавляются новые блоки со всеми новыми транзакциями в блокчейн

№25 Вид хеш-функции, которая используется в Биткойн.

№26 Главное отличие между хешированием и шифрованием.

- уникальный цифровой отпечаток шифра не может быть возвращен к исходному  $1.$ тексту
- $2.$ хеш позволяет вернуться к исходному тексту без ключа
- $\mathfrak{Z}$ . хеш является односторонней функцией
- шифр имеет ограничения по обработке объема данных 4.

№27 Перечислите состав блока

- $1.$ ланные
- математический шифр 2.
- $3.$ криптографический хеш
- одноразовый номер  $4<sub>1</sub>$

№28 Элемент, который является общим для каждого блока.

№29 Когда система высчитывает действующий хэш?

- при хронологическом выстраивании блоков  $1.$
- $2.$ при создании криптографического хэша
- во время добычи блока  $3.$
- 4. при возврате к исходному количеству символов

№30 Назовите основные составляющие биткоин.

- $1.$ программное обеспечение
- $2.$ криптографическое испытание
- $\mathfrak{Z}$ . майнеры
- $4.$ централизованное хранилище

#### **5.Методические материалы, определяющие процедуры оценивания компетенции**

#### **5.1 Критерии оценивания качества устного ответа**

Оценка **«отлично»** выставляется за глубокое знание предусмотренного программой материала, за умение четко, лаконично и логически последовательно отвечать на поставленные вопросы.

Оценка **«хорошо»** – за твердое знание основного (программного) материала, за грамотные, без существенных неточностей ответы на поставленные вопросы.

Оценка **«удовлетворительно»** – за общее знание только основного материала, за ответы, содержащие неточности или слабо аргументированные, с нарушением последовательности изложения материала.

Оценка **«неудовлетворительно»** – за незнание значительной части программного материала, за существенные ошибки в ответах на вопросы, за неумение ориентироваться в материале, за незнание основных понятий дисциплины.

#### **5.2 Критерии оценивания зачета**

Оценка **«зачтено»** выставляется обучающемуся, если студент почти ответил на все вопросы, поставленные преподавателем на защите.

Оценка **«не зачтено»** выставляется обучающемуся, если студент не проявил глубоких теоретических знаний при ответе на вопросы

#### **5.3 Критерии оценивания результатов освоения дисциплины**

Оценка **«отлично»** выставляется за глубокое знание предусмотренного программой материала, содержащегося в основных и дополнительных рекомендованных литературных источниках, за умение четко, лаконично и логически последовательно отвечать на поставленные вопросы, за умение анализировать изучаемые явления в их взаимосвязи и диалектическом развитии, применять теоретические положения при решении практических задач.

Оценка **«хорошо»** – за твердое знание основного (программного) материала, включая расчеты (при необходимости), за грамотные, без существенных неточностей ответы на поставленные вопросы, за умение применять теоретические положения для решения практических задач.

Оценка **«удовлетворительно»** – за общее знание только основного материала, за ответы, содержащие неточности или слабо аргументированные, с нарушением последовательности изложения материала, за слабое применение теоретических положений при решении практических задач.

Оценка **«неудовлетворительно»** – за незнание значительной части программного материала, за существенные ошибки в ответах на вопросы, за неумение ориентироваться в расчетах, за незнание основных понятий дисциплины.

#### **5.4 Критерии оценивания реферата**

Оценка **«отлично»** выставляется за глубокое знание предусмотренного программой материала, за умение четко, лаконично и логически последовательно отвечать на

#### поставленные вопросы.

Оценка **«хорошо»** – за твердое знание основного (программного) материала, за грамотные, без существенных неточностей ответы на поставленные вопросы.

Оценка **«удовлетворительно»** – за общее знание только основного материала, за ответы, содержащие неточности или слабо аргументированные, с нарушением последовательности изложения материала.

Оценка **«неудовлетворительно»** – за незнание значительной части программного материала, за существенные ошибки в ответах на вопросы, за неумение ориентироваться в материале, за незнание основных понятий дисциплины.

#### **5.5 Критерии оценивания теста**

#### **Критерии оценки:**

При тестировании все верные ответы берутся за 100%. 90%-100% отлично 75%-90% хорошо 60%-75% удовлетворительно менее 60% неудовлетворительно

#### **5.6 Критерии оценивания практического задания**

**Оценке «зачтено»** Данная оценка ставится в том случае, если обучающийся показал полное усвоение программного материала и не допустил каких-либо ошибок, неточностей, своевременно и правильно выполнил задания на занятии, проявил при этом оригинальное мышление, своевременно и без каких-либо ошибок продемонстрировал работу программного приложения.

**Оценке «не зачтено».** Данная оценка ставится в том случае, если студент не освоил программный материал своевременно не выполнил и не продемонстрировал разработанное программное приложение .

# **Приложение 2.**

# **Аннотация дисциплины**

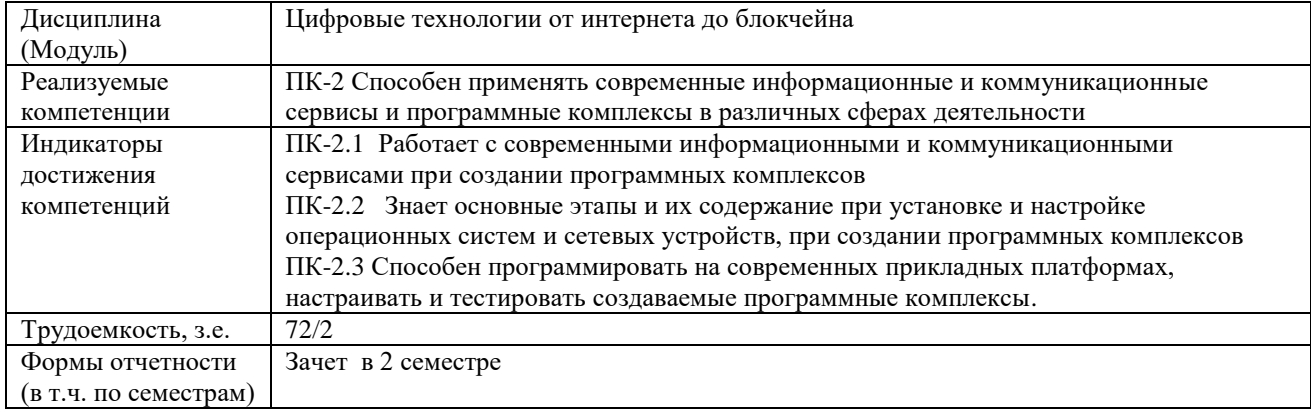